#### Finding the Needle in a Big Data Haystack

Wolfgang Hoschek (@whoschek) JAX 2014

1

# About Wolfgang

- Software Engineer @ Cloudera Search Platform Team
- Previously CERN, Lawrence Berkeley National Laboratory, Skytide
- Very Large Scale Analytics Platforms, Distributed OLAP Servers, Search Servers, BI
- Committer on Apache Solr/Lucene, Flume, Lily HBase Indexer, Kite, Morphlines

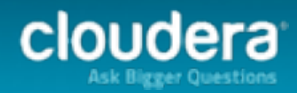

#### About Mark Miller

- Lucene / Solr committer.
- Previously, Core Engineering Manager at LucidWorks.
- Currently, Software Engineer at Cloudera.
- Co-creator of SolrCloud Solr's distributed / clustering features.

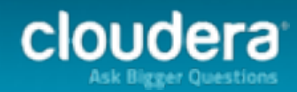

#### Agenda

- Big Data and Search setting the stage
- Cloudera Search's Architecture
- Near Real Time and Batch Use Cases
- Conclusion and Q&A

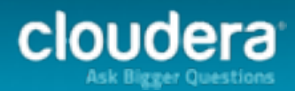

#### The Enterprise Data Hub

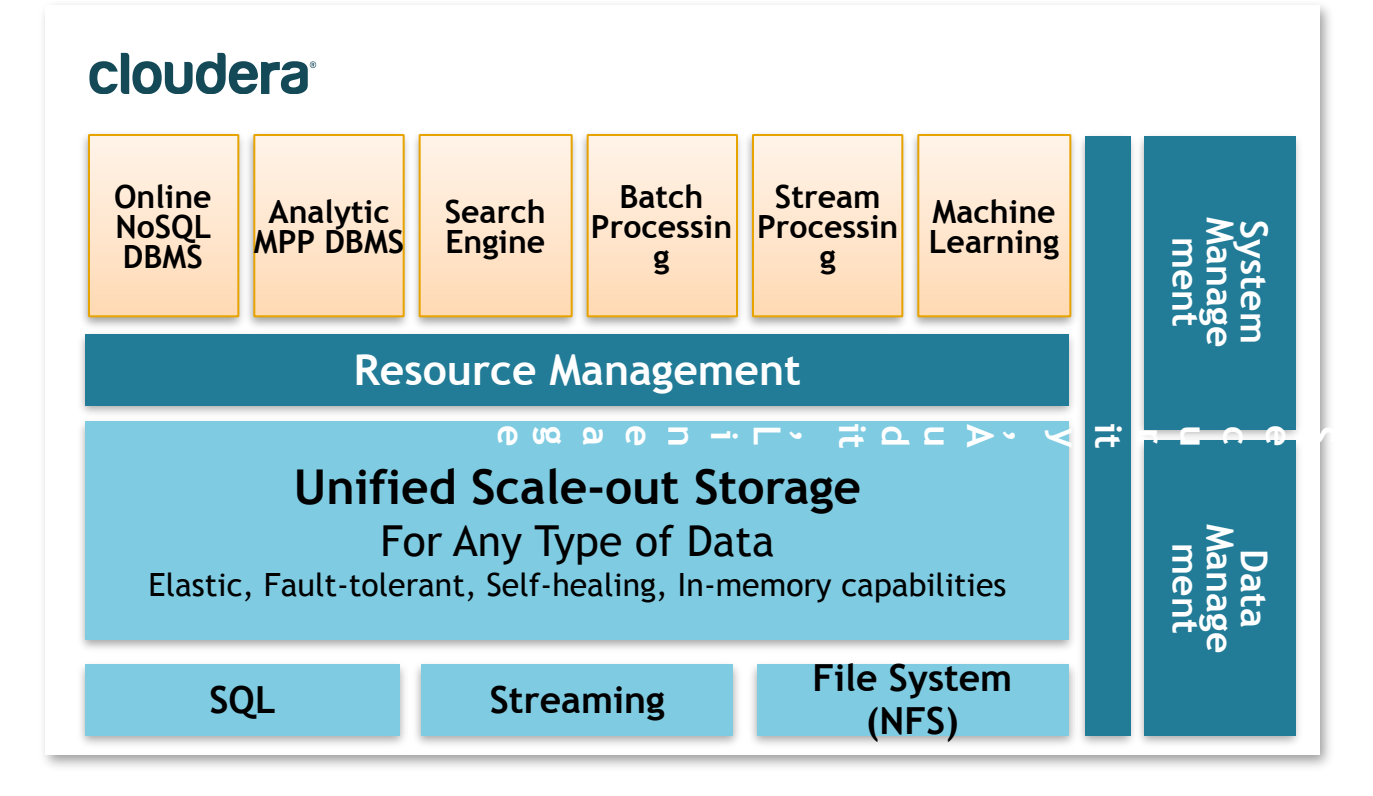

- Multiple processing frameworks
- One pool of data
- resources • One set of system
- One management interface
- One security framework

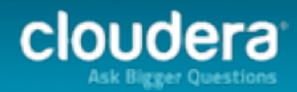

#### Search Simplifies Interaction - to Everyone!

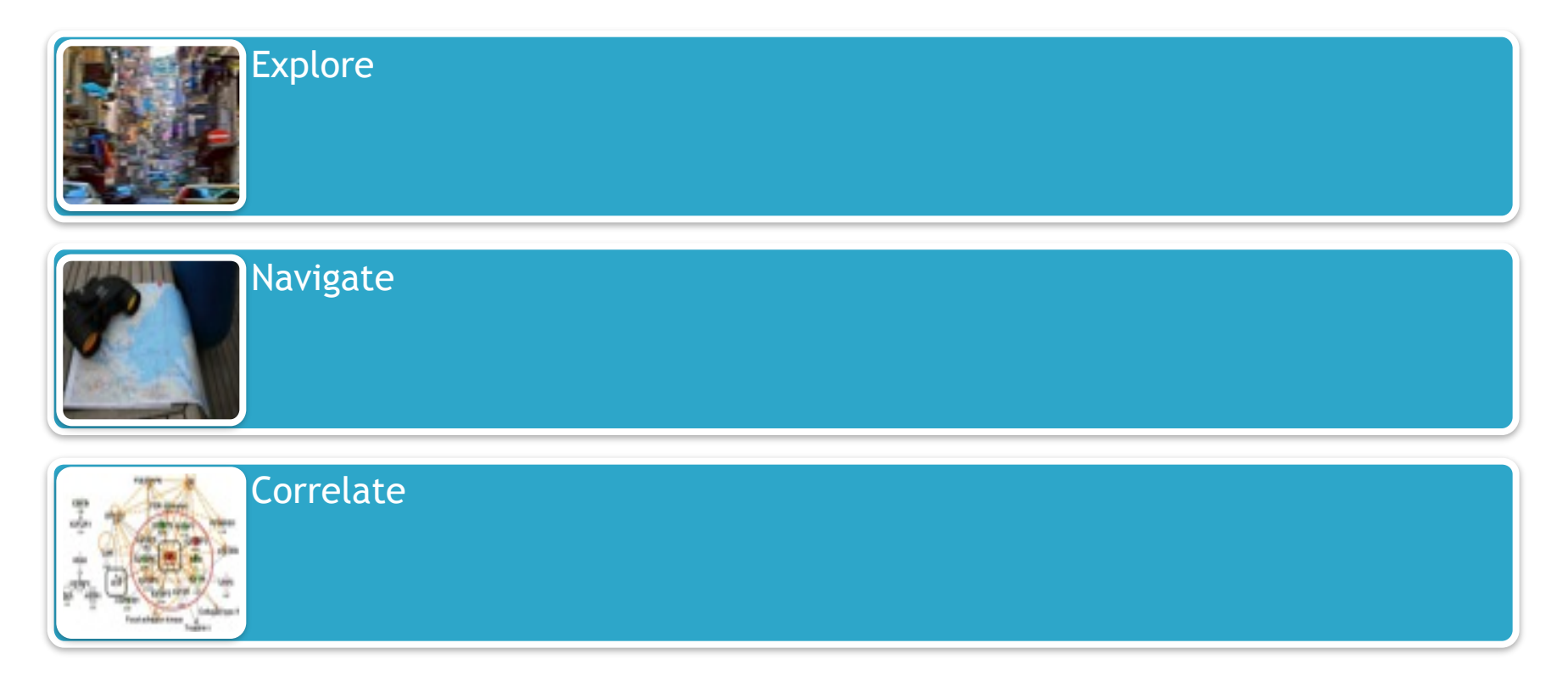

#### Experts know MapReduce. Savvy people know SQL. **Everyone knows Search!**

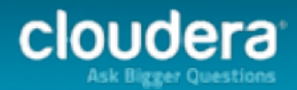

# What is Cloudera Search?

#### **Interactive search for Hadoop**

- Full-text and faceted navigation
- Batch, near real-time, and on-demand indexing **Apache Solr integrated with CDH**
- Established, mature search with vibrant community
- Incorporated as part of the Hadoop ecosystem
	- Apache Flume, Apache HBase
	- Apache MapReduce, Kite Morphlines

#### **Open Source**

- 100% Apache, 100% Solr
- Standard Solr APIs

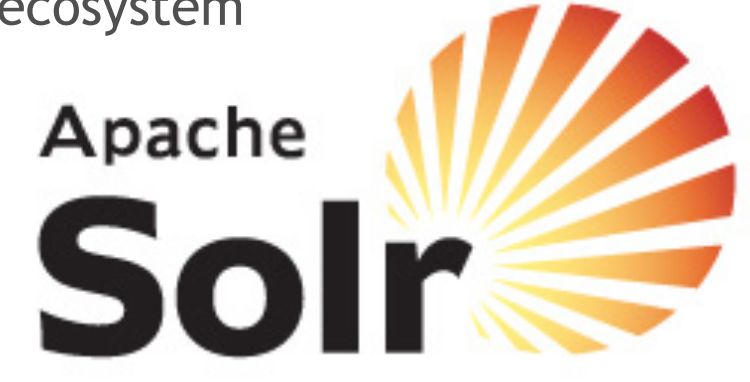

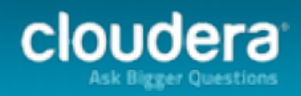

#### Cloudera Search Architecture Overview

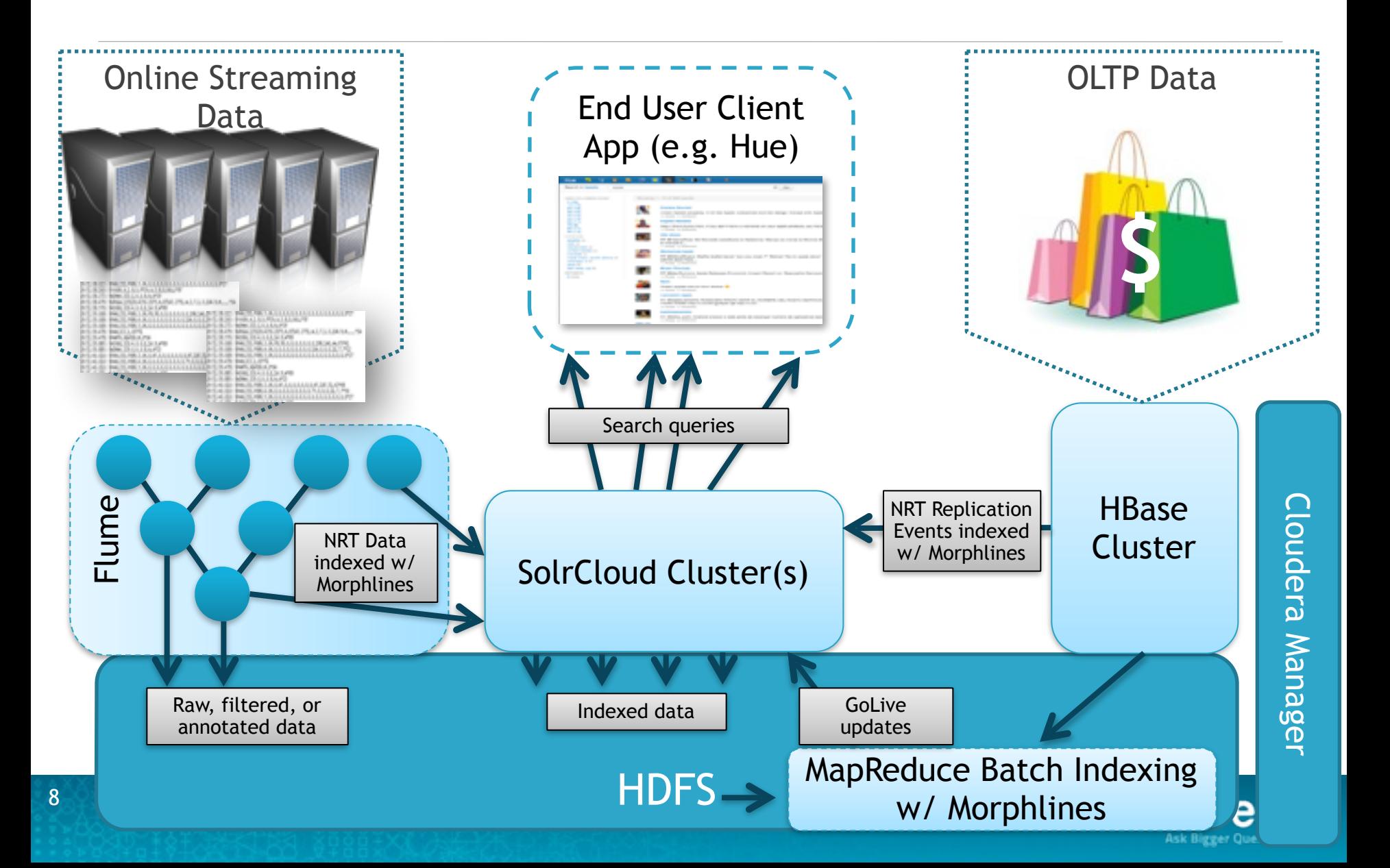

# Challenges

- Scalable/Reliable Index Storage
- Near Real Time (NRT) indexing
- Scalable Batch Indexing
- Usability

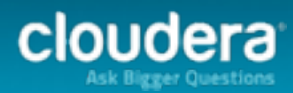

### Apache Lucene/Solr

- Lucene full text search library
- Solr search service on Lucene
- SolrCloud distributed search
	- Partitioned and replicated inverted index
	- Low latency, scalable, reliable, HA, secure

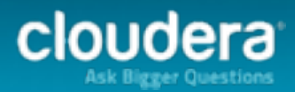

# Scalable and Robust Index Storage

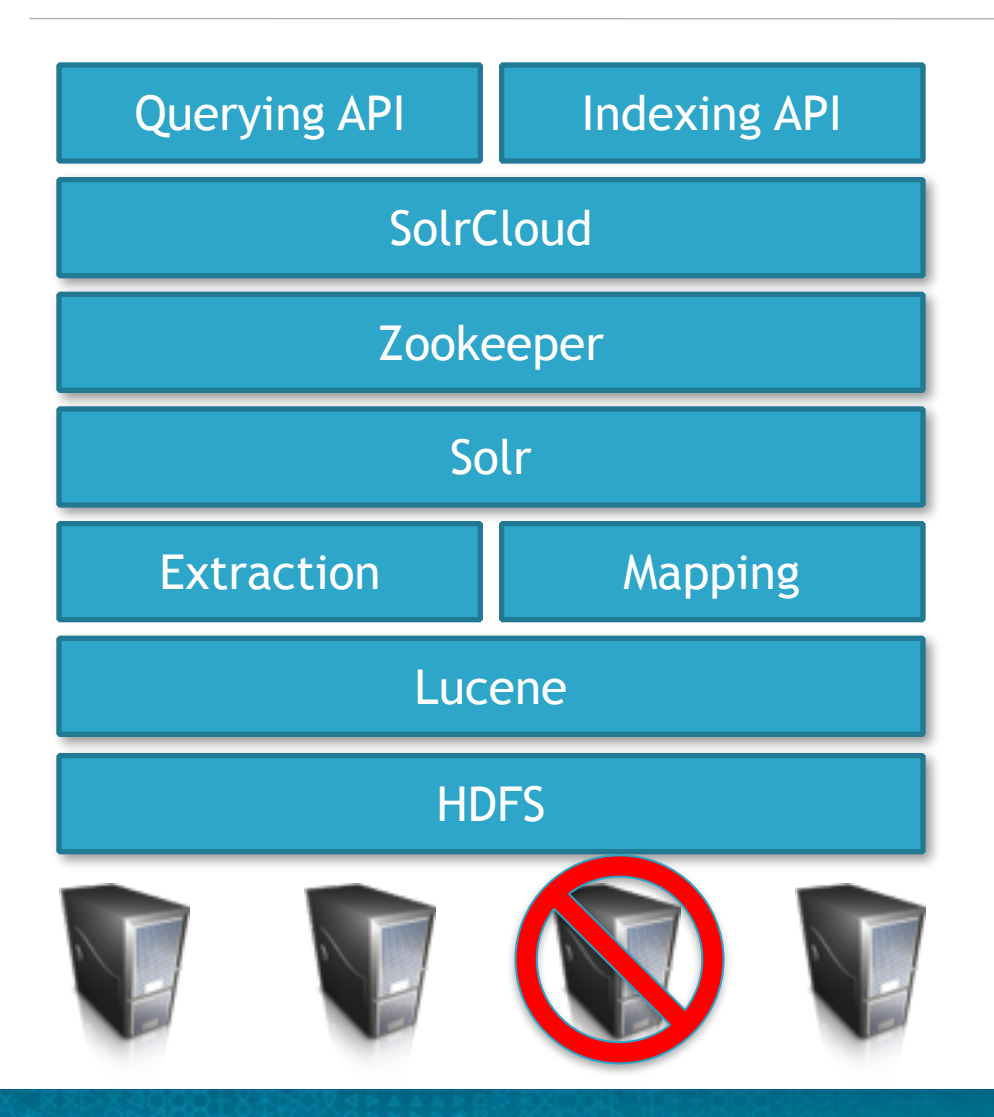

#### **Solr and HDFS**

- Scalable, costefficient index storage
- Higher availability
- Search *and* process data in *one* platform

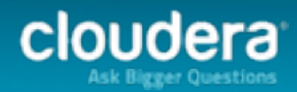

#### Integrate Solr/Lucene with HDFS

- Lucene Directory Abstraction
	- Implemented HDFSDirectory using HDFS client library
	- Read/Write index files directly to HDFS
- Solr DirectoryFactory Abstraction
	- HDFSDirectoryFactory plugs HDFSDirectory into Solr
	- Configuration Solr and HDFS
- Solr HdfsTransactionLog
	- Puts transaction log into hdfs so that local file storage is not a concern and for replica failover on hdfs.

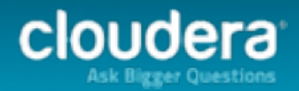

#### Auto Replica Failover

- When indexes are in HDFS, if a node goes down, you can start serving the index for the downed machine from a machine that is still up.
- Currently under development.
- Adds a level of failover and availability that is not available when storing indexes on the local filesystem.

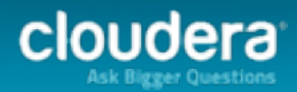

#### Near Real Time Indexing with Apache Flume

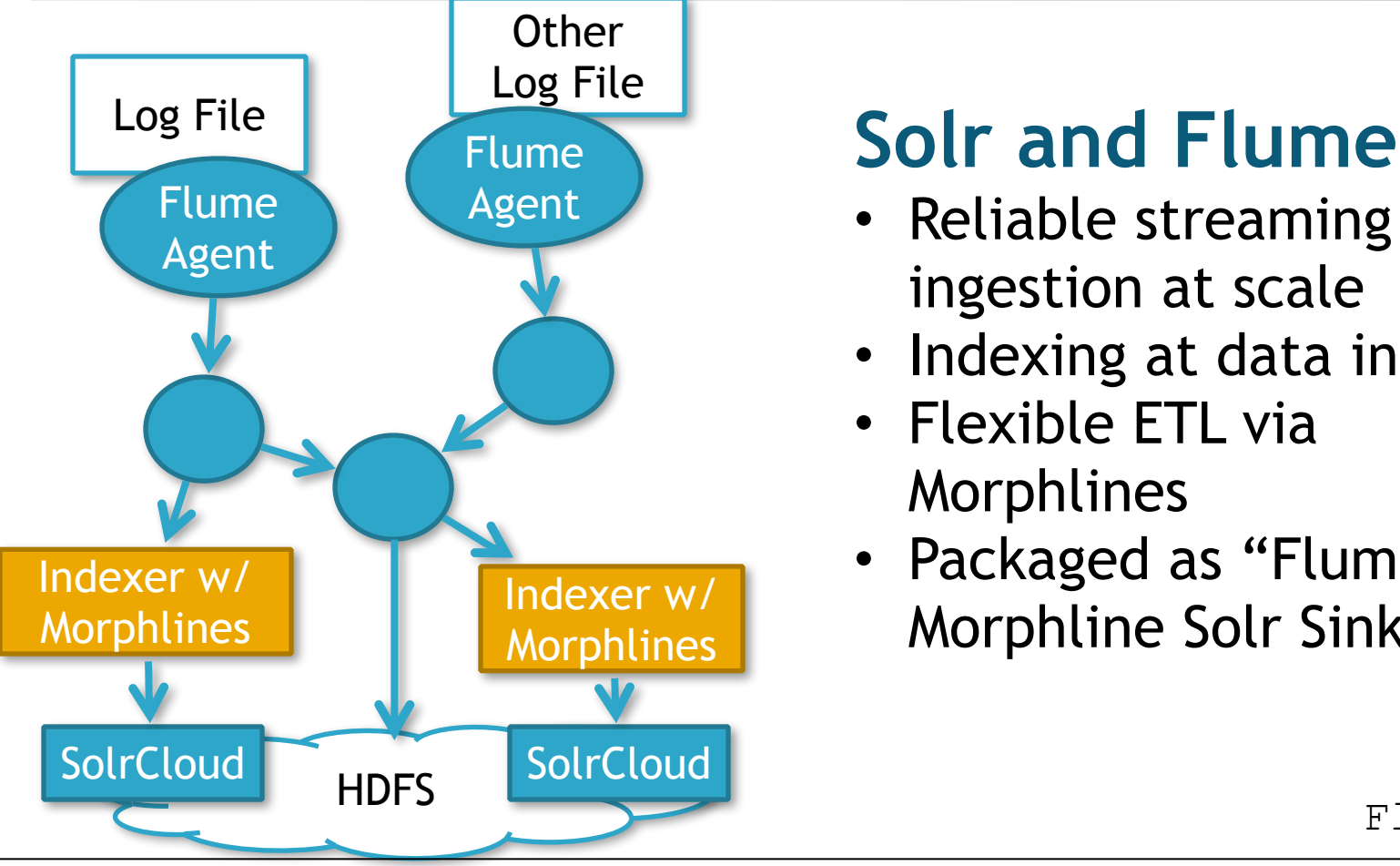

- Reliable streaming data ingestion at scale
- Indexing at data ingest
- Flexible ETL via Morphlines
- Packaged as "Flume Morphline Solr Sink"

Flume.conf

agent.sinks.solrSink.type = org.apache.flume.sink.solr.morphline.MorphlineSolrSink agent.sinks.solrSink.morphlineFile = /etc/flume-ng/conf/morphline.conf

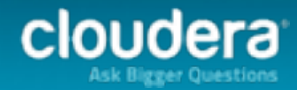

#### Searchable Real-Time Data Indexing HBase

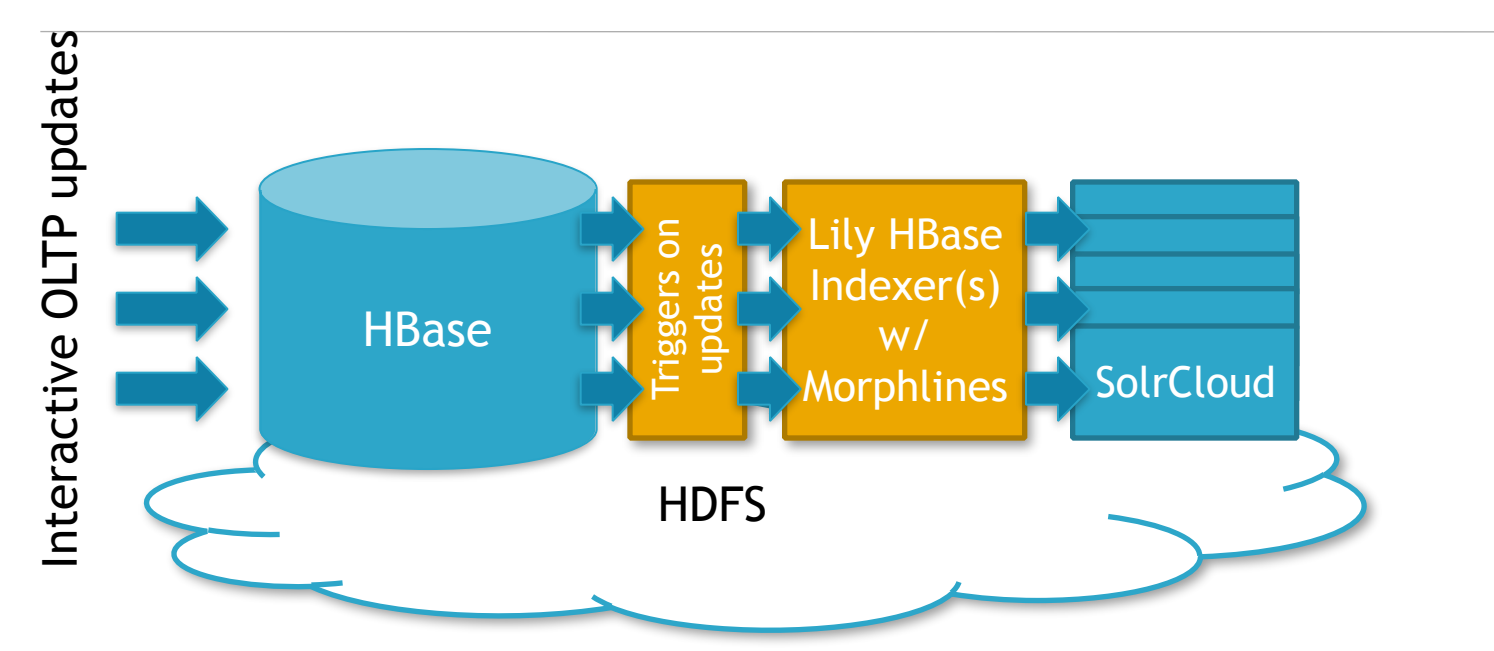

- Updates Solr index immediately on HBase cell update
- Non-intrusive, Flexible, Scalable, Reliable
- Partitioned and Replicated Indexing w/ Failover, HA

hbase-indexer.conf

<indexer table="myHBaseTable" mapper="com.ngdata.hbaseindexer.morphline.MorphlineResultToSolrMapper"> <param name="morphlineFile" value="/path/to/extractHBaseCell.conf"/>

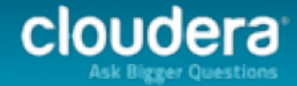

# Lily HBase Indexer

- Collaboration between NGData & Cloudera
	- NGData are creators of the Lily data management platform
- Lily HBase Indexer
	- Service which acts as a HBase replication listener
	- Replication updates trigger indexing of updates (rows/ cells)
	- Integrates Kite Morphlines library for flexible ETL of rows/ cells
	- [ASL licensed on github http://github.com/ngdata/hbase](https://github.com/ngdata/hbase-indexer)indexer

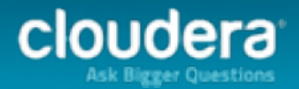

### Scalable Batch ETL & Indexing

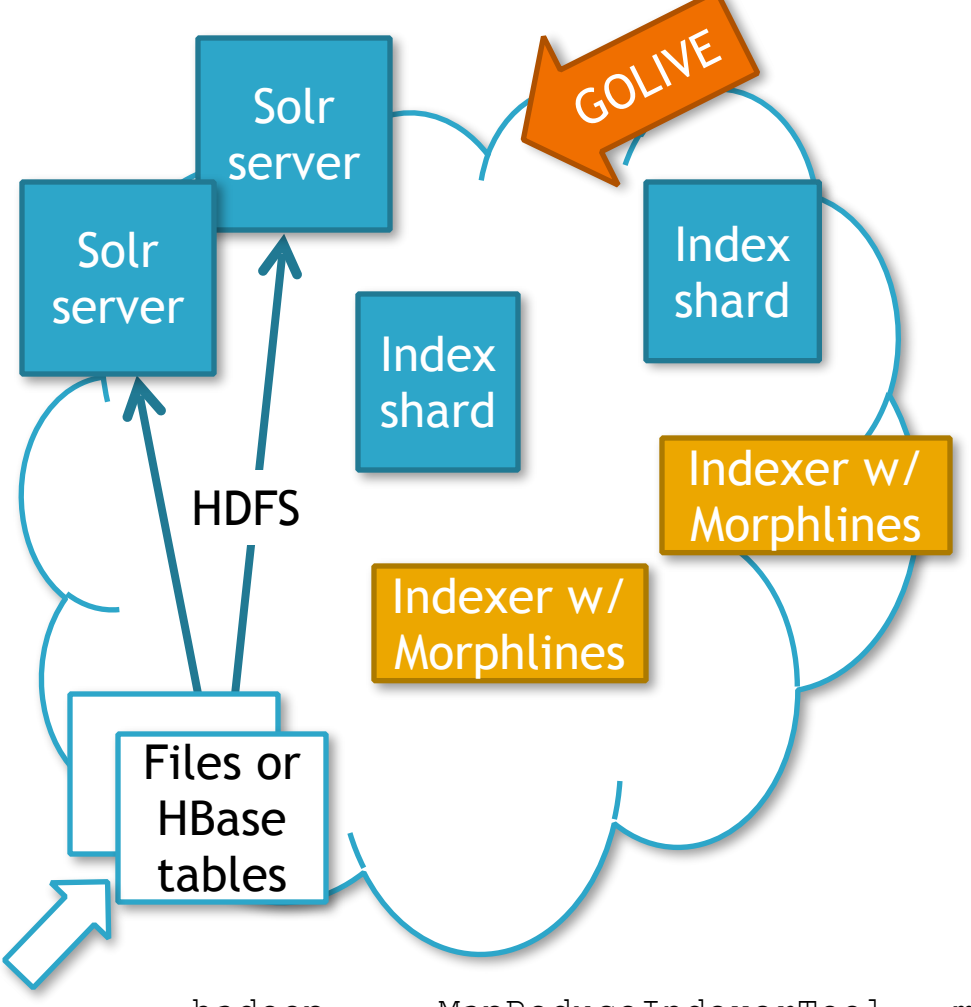

#### **Solr and MapReduce**

- Flexible, scalable, reliable batch indexing
- On-demand indexing, cost-efficient re-indexing
- Start serving new indices without downtime
- "MapReduceIndexerTool"
- "HBaseMapReduceIndexerTool "

hadoop ... MapReduceIndexerTool --morphline-file morphline.conf ...

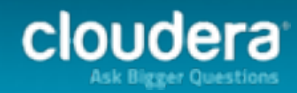

#### Scalable Batch Indexing

Morphline Mapper: Parse HDFS input into indexable document

Morphline Mapper: Parse HDFS input into indexable document

Morphline Mapper: Parse HDFS input into indexable document

Arbitrary reduce steps of indexing & merging using Solr/Lucene (can use **all** reducer slots for scalability even if #reducers >> #solrShards)

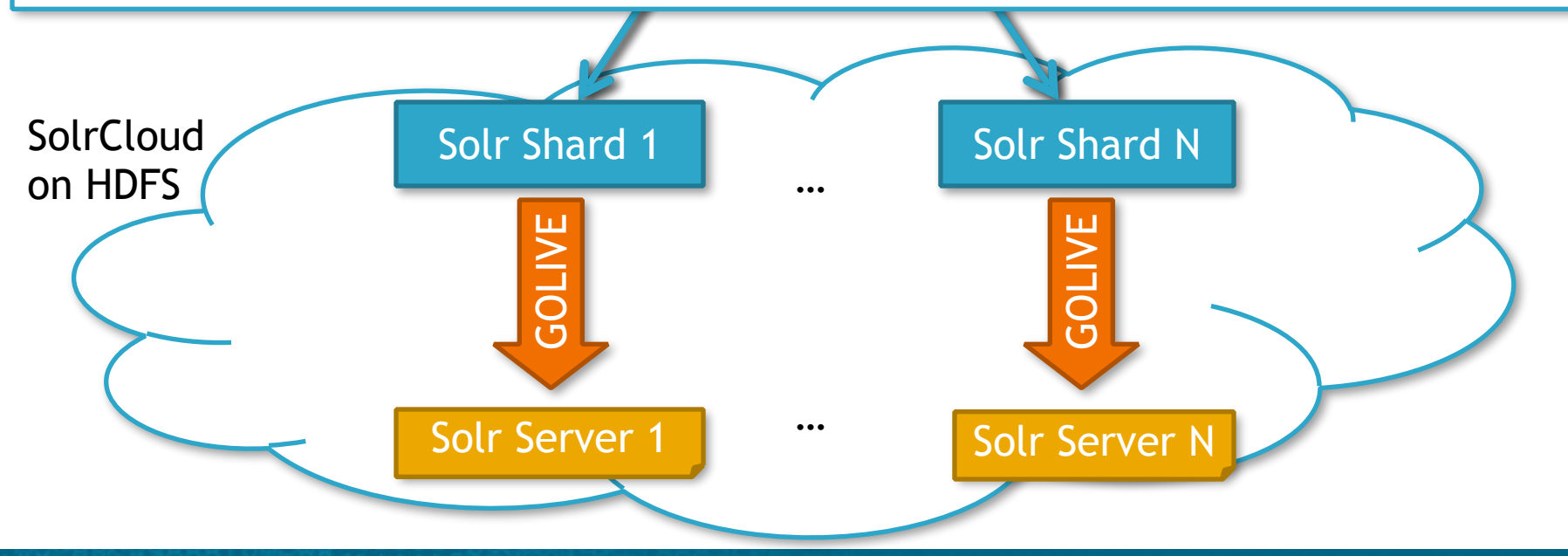

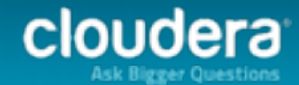

#### MapReduce Indexer

- MapReduce Job with two parts
	- 1) Scan HDFS (or HBase) for files to be indexed
	- 2) Mapper/Reducer indexing step
		- Mapper extracts content via Kite Morphlines
		- Reducer uses Lucene to index documents directly to HDFS
- "golive"
	- Cloudera created this to bridge the gap between NRT (low latency, expensive) and Batch (high latency, cheap at scale) indexing
	- Results of MR indexing operation are immediately merged into a live SolrCloud serving cluster
		- No downtime for users
		- No NRT expense
		- Linear scale out to the size of your MR cluster

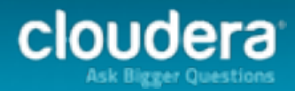

#### Streaming ETL (Extract, Transform, Load)

Event

Record

Record

Record

Document

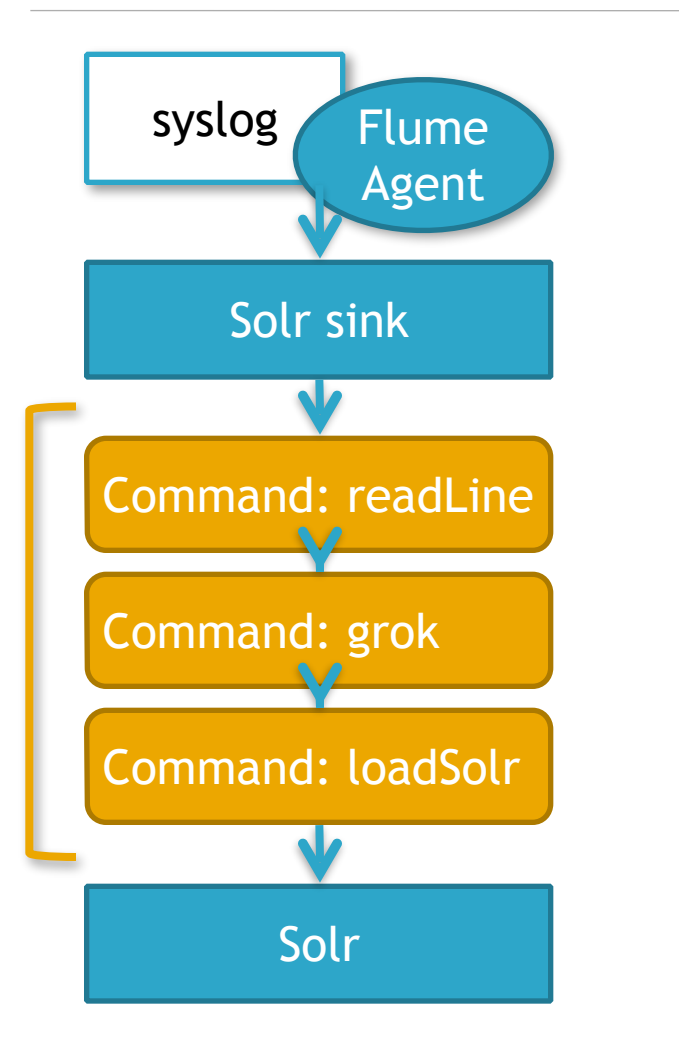

**Kite Morphlines** 

- Consume any kind of data from any kind of data source, process and load into Solr, HDFS, HBase or anything else
- Simple and flexible data transformation
- Extensible set of transf. commands
- Reusable across multiple workloads
- For Batch & Near Real Time
- Configuration over coding
	- reduces time & skills
- [ASL licensed on github https://](https://github.com/kite-sdk/kite) github.com/kite-sdk/kite

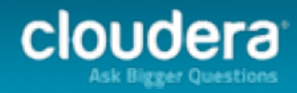

#### Kite Morphlines Architecture

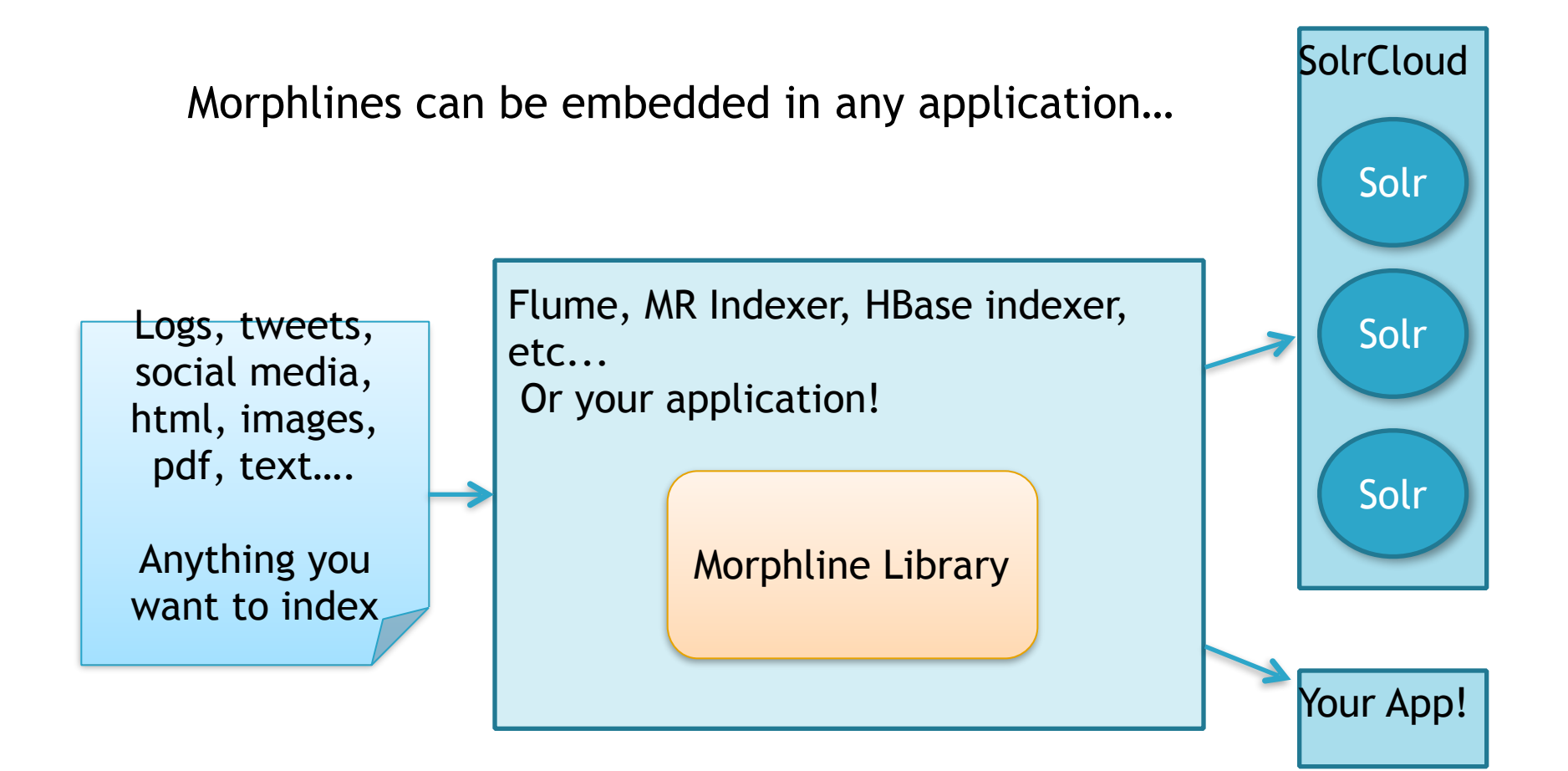

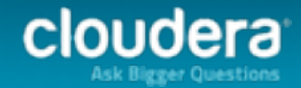

# Morphline Example – syslog with grok

```
morphlines : [
     {
         id : morphline1
         importCommands : ["org.kitesdk.**", "org.apache.solr.**"]
         commands : [
        \{ readLine \{\}
    \{       grok { 
                    dictionaryFiles : [/tmp/grok-dictionaries]                               
                    expressions : { 
    message : """<%{POSINT:syslog_pri}>%{SYSLOGTIMESTAMP:syslog_timestamp} %<br>{SYSLOGHOST:syslog_hostname} %{DATA:syslog_program}(?:\[%{POSINT:syslog_pid}\])?: %
    {GREEDYDATA:syslog_message}"""
             }
           }
         }
          loadSolr \{\} }
        ]
     }
    ]
                                                       Example Input
                                                       <164>Feb 4 10:46:14 syslog sshd[607]: listening on 0.0.0.0 
                                                       port 22 
                                                       Output Record
                                                       syslog_pri:164 
                                                       syslog_timestamp:Feb 4 10:46:14 
                                                       syslog_hostname:syslog 
                                                       syslog_program:sshd 
                                                       syslog_pid:607 
syslog_message:listening on 0.0.0.0 port 22. 22
```
#### Example: Indexing log4j w/ stacktraces

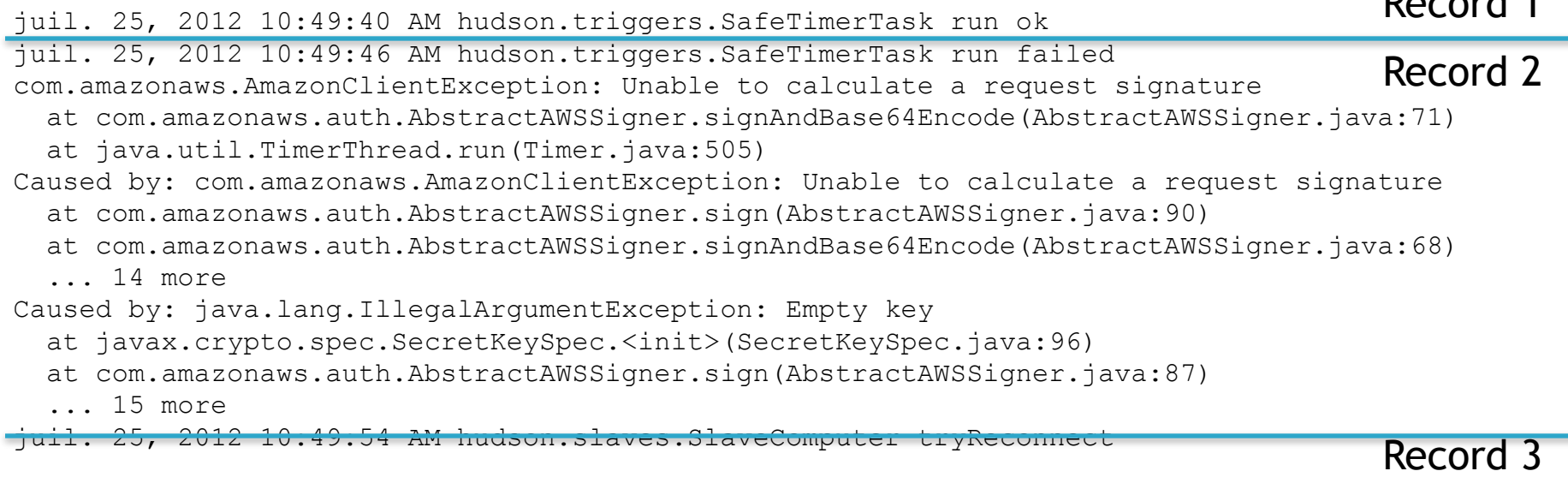

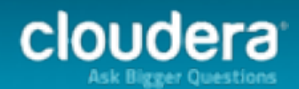

Record 1

#### Example: Indexing log4j w/ stacktraces

```
morphlines : [ 
 { 
     id : morphline1 
     importCommands : ["org.kitesdk.**", "org.apache.solr.**"] 
     commands : [ 
 { 
         readMultiLine { 
          regex : "(^.+Exception: .+)|(^\\s+at .+)|(^\\s+... \\d+ more)|(^\\s*Caused by:.+)"
           what : previous 
           charset : UTF-8 
 } 
 } 
      \{ logDebug \{ format : "output record: \{\}", args : ["\theta\}"] \} \} { loadSolr {} 
\sim \sim \sim \sim }
```
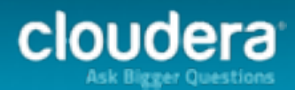

]

#### Example: Escape to Java Code

```
morphlines : [ 
\{ id : morphline1 
    importCommands : ["org.kitesdk.**"] 
    commands : [ 
      { java 
\{ code: """ 
           List tags = record.get("tags"); if (!tags.contains("hello")) { 
              return false; 
 } 
            tags.add("world"); 
            return child.process(record); 
 """ 
 } 
 } 
 ]
```
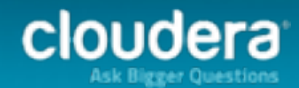

]

}

# Current Morphline Command Library

- Supported Data Formats
	- Text: Single-line record, multi-line records, CSV, CLOB
	- Apache Avro, Parquet files
	- Apache Hadoop Sequence Files
	- Apache Hadoop RCFiles
	- JSON
	- XML, XPath, XQuery
	- Via Apache Tika: HTML, PDF, MS-Office, Images, Audio, Video, Email
	- **HBase rows/cells**
	- Via pluggable commands: Your custom data formats
- Regex based pattern matching and extraction
- Flexible log file analysis
- Integrate with and load data into Apache Solr
- Auto-detection of MIME types from binary data using Apache Tika

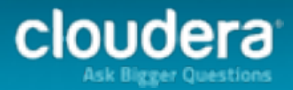

#### Current Morphline Command Library (cont'd)

- Scripting support for dynamic Java code
- Geolocation info for an IP address (Maxmind)
- Operations on fields for assignment and comparison
- Operations on fields with list and set semantics
- if-then-else conditionals
- A small rules engine (tryRules)
- String and timestamp conversions
- slf4j logging
- Yammer metrics and counters
- Decompression and unpacking of arbitrarily nested container file formats
- etc, etc

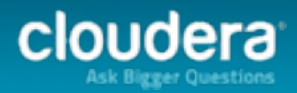

# Morphline Performance and Scaling

- The runtime compiles morphline on the fly
- The runtime processes all commands of a given morphline in the same thread
- Piping a record from one command to another is fast
	- just a cheap Java method call
	- no queues, no handoffs among threads, no context switches, and no serialization between commands
- For scalability, deploy many morphline instances on a cluster in many Flume agents and MapReduce tasks

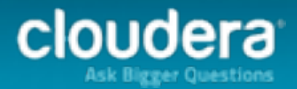

## Simple, Customizable Search Interface

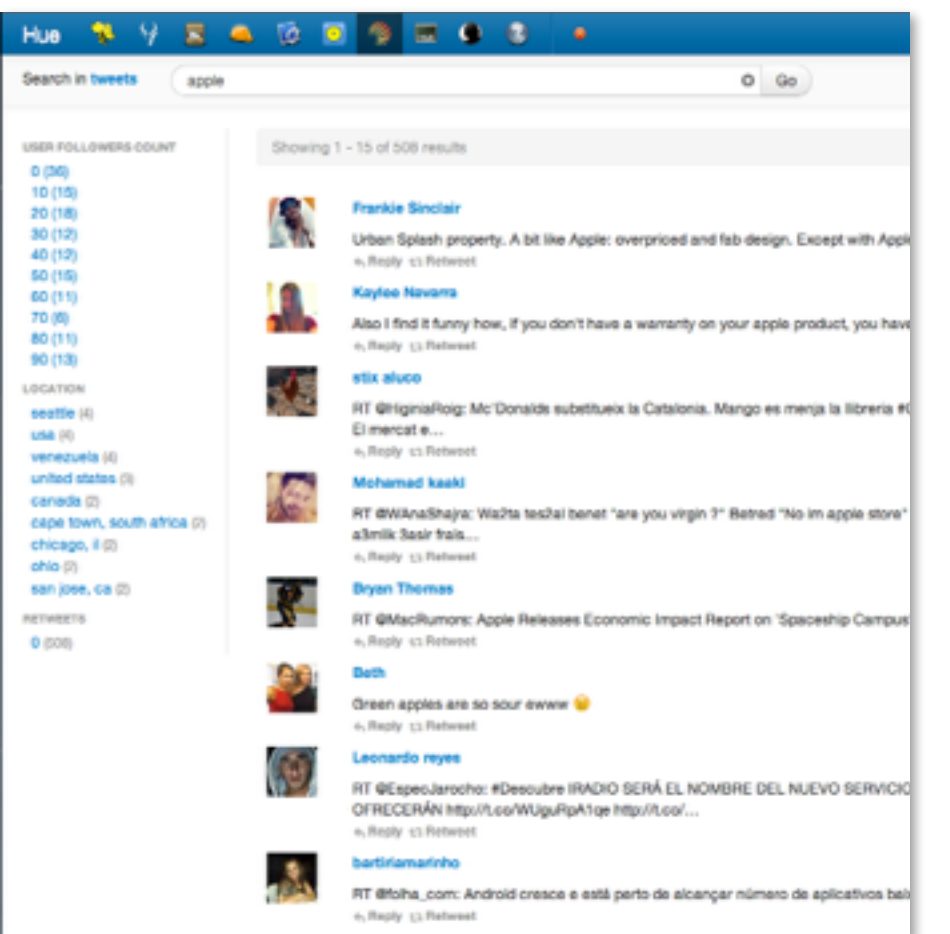

#### **Hue**

- Simple UI
- Navigated, faceted drill down
- Customizable display
- Full text search, standard Solr API and query language

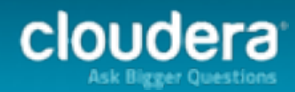

#### **Security**

#### **Cloudera Search + Sentry**

- Cluster level access control
- Index level access control
- Document level access control
- Field level access control

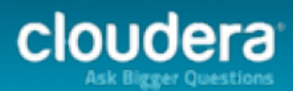

# Simplified Management

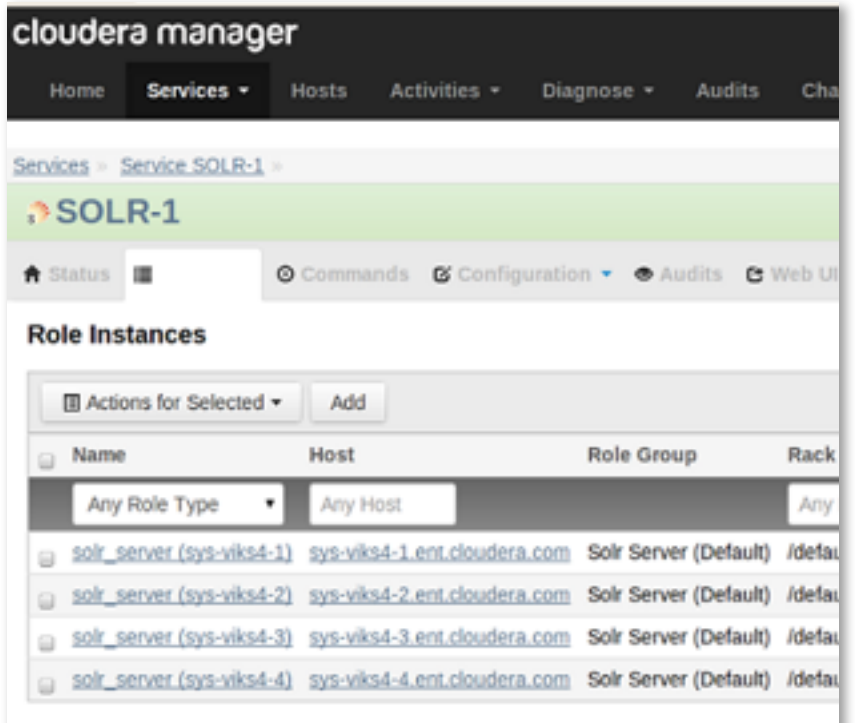

#### **Cloudera Manager**

- Install, configure, deploy Solr services on the cluster
- Unified management and monitoring
- Resource management

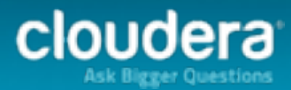

## Cloudera Manager Flume Morphline GUI

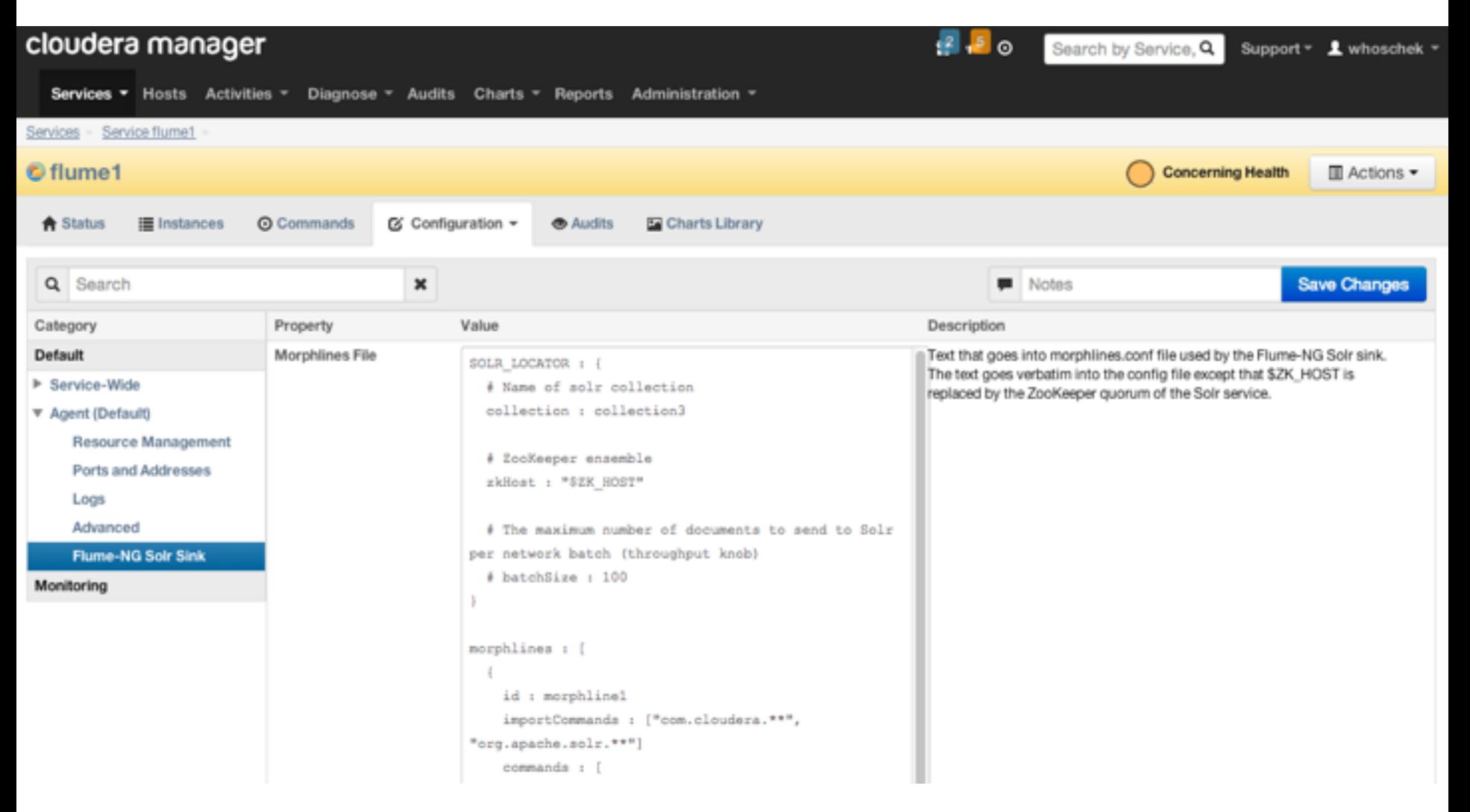

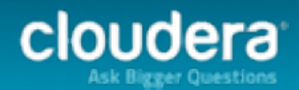

# Conclusion and Getting Started

- Cloudera Search for CDH 4 & CDH5
	- Free [Download](https://ccp.cloudera.com/display/SUPPORT/Downloads)
	- Extensive [documentation](http://www.cloudera.com/content/support/en/documentation/cloudera-search/cloudera-search-documentation-v1-latest.html)
	- [Send your questions and feedback to search](mailto:search-user@cloudera.org)user@cloudera.org
	- Take the Search [online training](http://training.cloudera.com/elearning/SearchOverview/)
- Get started with a Live Instance @ [Cloudera Live](http://www.cloudera.com/content/cloudera/en/products-and-services/cloudera-live.html)
	- No download, no installation, no waiting!
- QuickStart VM also [available](http://blog.cloudera.com/blog/2013/06/quickstart-vm-now-with-real-time-big-data/)

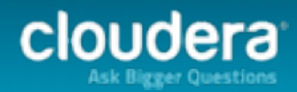

# **Cloudera**

©2014 Cloudera, Inc. All rights reserved.